## **Deactivating licenses (v1)**

⋒ This page refers to **End-user REST API version 1** only. See [End-user REST API](https://docs.x-formation.com/display/LAC/End-user+REST+API) for links to other versions of the End-user REST API.

The following page lists the HTTP operations that need to be performed to successfully deactivate an LAC license using the End-user REST API version 1.

To deactivate a license for a given, unique combination of an activation key and a HostID, use the following request:

DELETE /licenses/**(activation\_key)/(hostids)**

where:

• activation\_key (string) is your [license order](https://docs.x-formation.com/display/LAC/License+Activation+Center+Glossary#License Order def) activation key

and

• hostids (string) are Base64 encoded values. The format of [HostID\(s\)](https://docs.x-formation.com/display/LAC/Specifying+HostIDs+to+lock+the+license+to) that you can specify is a comma-separated list of types and values; for example, ETHERNET=AABBCCDDEEFF,IPADDRESS=192.168.0.5

Note that [request headers](http://docs.x-formation.com/display/LAC/Supported+HTTP+headers) are used by default.

## **Example request**

```
DELETE /rest/v1/licenses/4CT1V-4T10N-K3Y1S-C000L/dHlwZTE9dmFsdWUxLHR5cGUyPXZhbHVlPTI= HTTP/1.1
Host: license.x-formation.com
Accept: application/hal+json
```
## **Response**

The LAC REST API returns standard HTTP response codes as described in the following table.

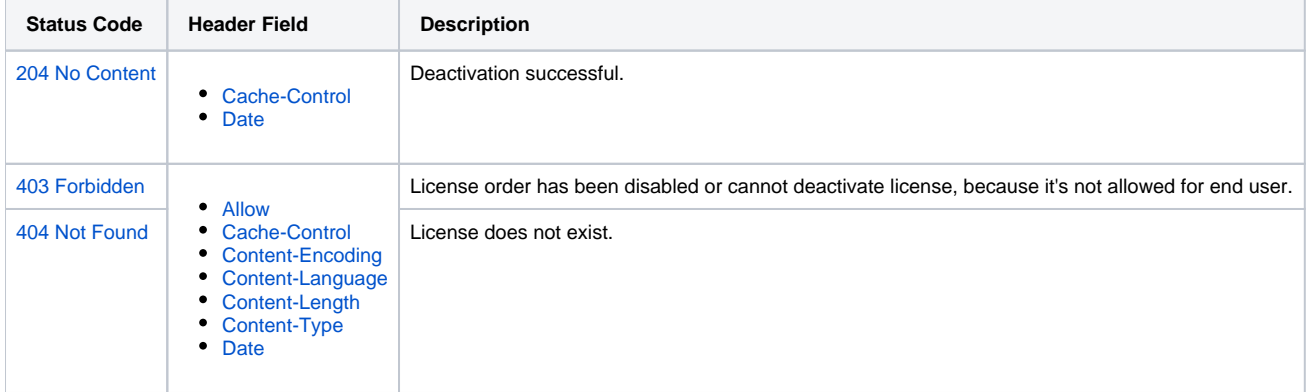

## **Example responses**

```
HTTP/1.1 204 No Content
```

```
HTTP/1.1 403 Forbidden
Content-Type: application/hal+json
{
     "message": "Cannot deactivate license."
}
```

```
HTTP/1.1 404 Not Found
Content-Type: application/hal+json
{
     "message": "License does not exist."
}
```
For more information about HTTP methods, see [Supported HTTP methods](http://docs.x-formation.com/display/LAC/Supported+HTTP+methods).